### Professional XML with PHP

Arne Blankerts <arne@thephp.cc>, TobiasSchlitt <toby@php.net>

IPC 2009

2009-11-15

### Outline

- 1 Overview
  - Welcome
  - Overview
- 2 XML
- 3 XML in PHP
- 4 Open part

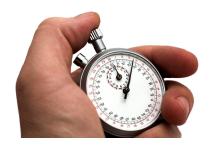

### Arne Blankerts

- Arne Blankerts <arne@thephp.cc>
- PHP since 1999 (10 years of PHP!)
- Co-Founder of thePHP.cc
- ballyhoo. werbeagentur.
- Open source addicted
  - Inventor and lead developer of fCMS site system
  - Contributor and translator for the PHP manual

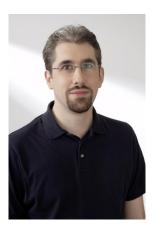

### **Tobias Schlitt**

- Tobias Schlitt <toby@php.net>
- PHP since 2001
- Freelancing consultant
- Qualified IT Specialist
- Studying CS at TU Dortmund (finishing 2010)
- OSS addicted
  - PHP
  - eZ Components
  - PHPUnit

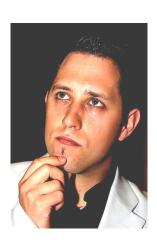

# So, what about you?

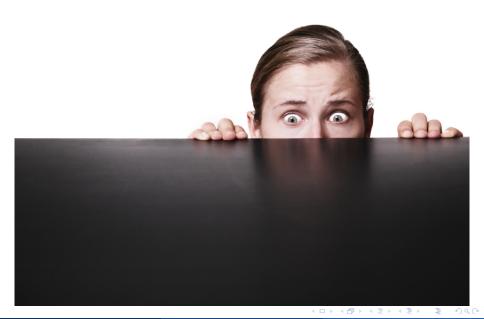

### Conferences are about contacts

- That is why both begin with con...
- Who are you?
- What is your business?
- What is your intention behind coming to IPC?
- What do you expect from this workshop?

# What can you expect?

#### Workshop

- Introduction to XML
- Working on XML data with PHP
- Practical tips and tricks
  - Interactive: What would you like to know?

#### **XPath**

- Tuesday, 13:45 14:45
- XPath in depth

### Validating XML

- Tuesday, 15:15 16:15
- DTD, XML Schema and RelaxNG

# Rules for this workshop

- **Allways** Stick to your place!
- Never ask! Repeat: I will not ask anything!
- We are **not** here to show you anything useful!
- The only correct solution is told by us!
- Do not give feedback on http://joind.in/1041

# Rules for this workshop

- Allways Stick to your place!
- Never ask! Repeat: I will **not** ask anything!
- We are **not** here to show you anything useful!
- The only correct solution is told by us!
- Do not give feedback on http://joind.in/1041

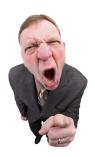

### Outline

- 1 Overview
- 2 XML
  - Overview
  - Get into code...
- 3 XML in PHP
- 4 Open part

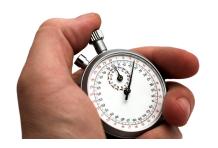

### What is XML?

- General specification for creating markup languages
- Data exchange between computer systems
  - System independent
  - Human readable
  - Most used on the web
  - Successor of SGML
- W3C recommendation
  - 1.0 1998 (last update 2008-11-26)
  - 1.1 2004 (last update 2006-08-16)

# XML languages by example

#### XHTML

XML variant of the popular HTML

#### RSS

- Really Simply Syndication
- Provide news / updates / ... of websites
- Read by special clients
- Aggregation on portals / planets

#### SVG

- Scalable Vector Graphics
- Describe vector graphics in XML
- Potentially interactive / animated (via ECMAScript)

# Related technologies - Schemas

#### Schema

A schema defines the structure XML instance documents.

- XMLSchema Written in XML
  - W3C recommendation
  - Popular

#### RelaxNG

- 2 syntax variants
  - XML based
  - Short plain text based
- OASIS / ISO standard
- Popular

#### DTD

- Plain text
- W3C recommendation
- Deprecated

# Related technologies - Querying

### Query

A query extracts a sub-set of information from a data source.

#### XPath

- W3C recommendation
- Navigation in XML documents
- more on that later...

### XQuery

- Functional programming language
- Allows complex queries

### Practical

Let's dig into the code

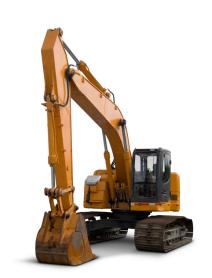

### Outline

- 1 Overview
- 2 XML
- 3 XML in PHP
  - DOM
  - XMLReader/-Writer
- 4 Open part

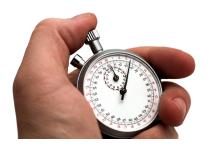

### Overview

#### XML APIs

PHP has quite some XML APIs.

- The most important are:
  - DOM
  - XMLReader / XMLWriter
  - SimpleXML
- Deprecated are:
  - DOM XML
  - XML Parser

### Overview - DOM

- Document Object Model
- Standardized API to access XML tree
  - W3C recommendation
  - Level 1 in 1999
  - Currently: Level 3 (2004)
- Available in many languages
  - C
  - Java
  - Perl
  - Python
  - **...**
- Represents XML nodes as objects
- Loads full XML tree into memory

### Overview - XMLReader/-Writer

- Popular approach to access XML data
- Similar implementations available in
  - Java
  - C#
- Pull / push based
- Does not load XML fully into memory

# Overview - SimpleXml

- Very simple access to XML data
- Unique (?) to PHP
- Represents XML structures as objects
- Initial implementation hackish
- Loads full XML tree into memory
- You don't want to use SimpleXML, seriously!

# APIs compared

|              | DOM     | XMLReader/-Writer | SimpleXML |
|--------------|---------|-------------------|-----------|
| Read         | *       | *                 | •         |
| Write        | *       | *                 | 0         |
| Manipulate   | *       | •                 | •         |
| Full control | *       | *                 | -         |
| Namespaces   | *       | *                 | 0         |
| XPath        | *       | -                 | *         |
| Validate     | DTD     | DTD               | -         |
|              | Schema  | Schema            |           |
|              | RelaxNG | RelaxNG           |           |
| Comfort      | •       | 0                 | *         |

- \* Fully supported
- Supported but not nice
- Poorly supported
- Not supported at all

### Practical

Let's dig into the code

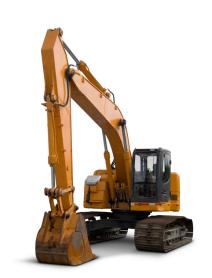

### Practical

Let's dig into the code

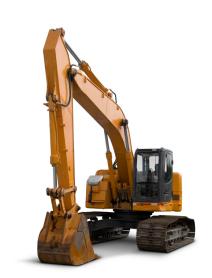

### Outline

- 1 Overview
- 2 XML
- 3 XML in PHP
- 4 Open part

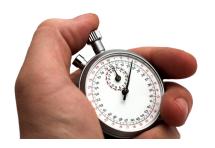

# What would you like to do?

- Discuss a particular problem?
- See a special XML technique in PHP?
- Get to know related techniques?

### Q/A

- Are there any questions left?
- Please give us some feedback!

### The end

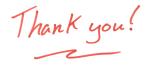

- We hope you enjoyed the workshop!
- Slides and material
  - Delivered by Software & Support
  - http://schlitt.info/opensource
  - On Slideshare (http://slideshare.net)
- Contact us:
  - Arne Blankerts <arne@thephp.cc>
  - Tobias Schlitt <toby@php.net>
- Give us feedback on http://joind.in/1041